This document details the pre-requisites and process for applying for access to Länsförsäkringar Bank AB PSD2 API and also serves as the application form.

### **Pre-requisites**

- In order to complete the application you need:
- 1. Valid Third Party Provider (TPP) license from your National Competence Authority (NCA) with pass porting rights to Sweden.
- 2. Valid Qualified Certificate for Seals (QSEAL) certificate from any Qualified Trust Service Provider (QTSP) in order to be able to sign the application form.

Notice that you will also need a Qualified Website Authentication Certificate (QWAC) in order to call the API.

### **Process**

- 1. Create developer account in developer portal (https://developer.bank.lansforsakringar.se)
- 2. Create an app in developer portal.
- 3. Request access to API with for given app in the developer portal.
- 4. Fill in the information in the form on the next page.
- 5. Sign the document according to the eIDAS Advanced Electronic Signatures (AdES) or Qualified Electronic Signatures (QES) level.
- 6. E-mail the signed document to openbanking@lansforsakringar.se

Once we have received and processed the application you receive a status notification.

# **Application data**

# **Organization information**

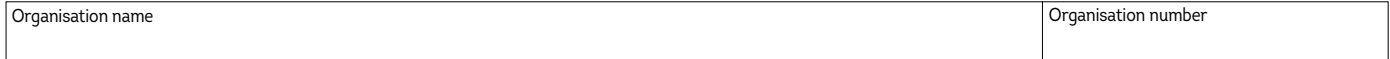

## **Business contact information**

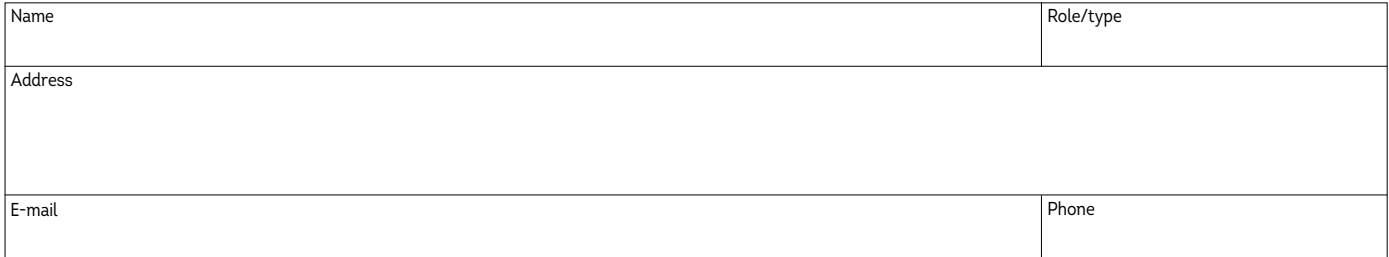

#### **Technical contact information**

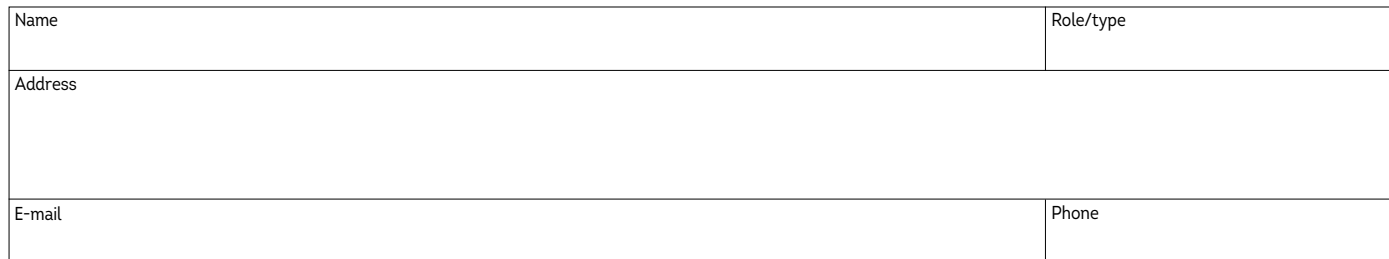

## **Third Party Provider information**

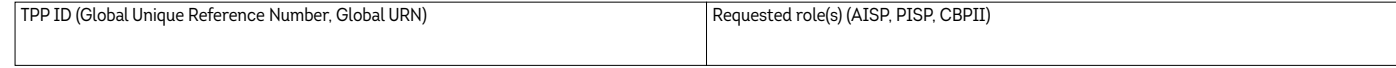

## **Developer information**

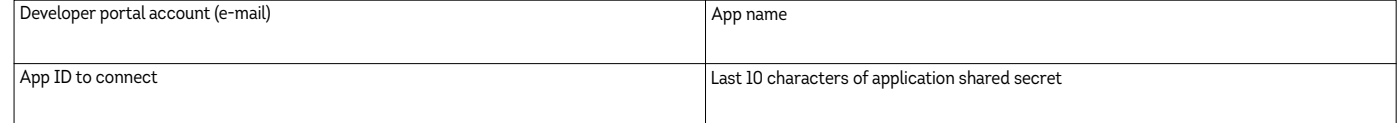

## **In order to complete the application you need to provide us:** [Here is a list of Qualified Trust Service Providers](https://webgate.ec.europa.eu/tl-browser/)

Valid Qualified Certificate for Seals (QSEAL) certificate and Valid Qualified Certificate for Website Authentication (QWAC) certificate. Change the format of the certificates to .txt or .zip and send them in to openbanking@lansforsakringar.se with attached TPP application.

### **Processing of personal data**

The personal data we collect about you is processed in accordance with applicable laws and regulations. Full information about how we process personal data is set out in the information text "Processing of Personal Data", available on our website lansforsakringar.se/personuppgifter. Contact your regional Länsförsäkringar company should you wish to have the information sent to you by mail.

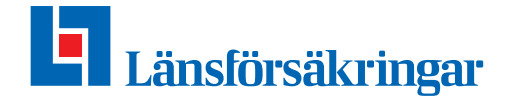